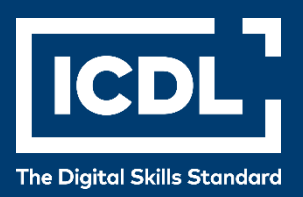

# **ICDL Professional**

### **ANALÝZA A VIZUALIZÁCIA ÚDAJOV**

Verzia 1.0

## **DATA ANALYTICS - FOUNDATION**

Version 1.0

### Sylabus

#### **Účel**

Tento dokument uvádza v plnom znení sylabus pre modul **Data Analytics - Foundation (Analýza a vizualizácia údajov).** Sylabus podrobne popisuje znalosti a zručnosti (learning outcomes), ktoré by uchádzač o skúšku z tohto modulu mal mať. Sylabus je zároveň aj východiskom pre zostavenie teoretických a praktických testov na overenie znalostí a zručností z tohto modulu.

#### **Copyright © 1997 - 2019 ICDL Foundation**

Všetky práva sú vyhradené. Žiadnu časť publikácie nemožno reprodukovať v žiadnej forme, ak nebolo vydané povolenie od ECDL Foundation. Žiadosti o povolenie na reprodukciu materiálu treba zaslať do ICDL Foundation.

#### **PREHLÁSENIE (zrieknutie sa zodpovednosti)**

Hoci príprave tejto publikácie bola v ECDL Foundation venovaná najvyššia pozornosť, ECDL Foundation nedáva ako vydavateľ žiadnu záruku na úplnosť informácií v tomto materiáli a ECDL Foundation nemá povinnosť ani zodpovednosť v spojení s akýmikoľvek chybami, omylmi, nepresnosťami, stratou alebo škodou, ktorá by kedykoľvek vznikla na základe informácií alebo inštrukcií obsiahnutých v tomto materiáli. ECDL Foundation si vyhradzuje právo vykonávať zmeny podľa vlastného uváženia a bez predchádzajúceho upozornenia.

Oficiálna verzia tohto materiálu je verzia zverejnená na webovej stránke ECDL Foundation: www.icdl.org

### **Modul – Analýza a vizualizácia údajov, AM8**

**Modul** *Analýza a vizualizácia údajov (Data Analytics - Foundation, sylabus verzia 1.0),* vyžaduje od uchádzača pochopenie základných pojmov z analýzy údajov, zo štatistických analýz, z prípravy vstupných údajov na spracovanie a zo súhrnu za analyzované údaje pomocou kontingenčných tabuliek a grafov.

#### **Ciele modulu**

Uchádzač bude schopný:

- rozumieť základným pojmom analýzy údajov z ekonomických procesov,
- rozumieť a využívať kľúčové pojmy zo štatistickej analýzy údajov,
- importovať údaje z rôznych zdrojov údajov do zošita tabuľkového kalkulátora a pripravovať ich na analýzu pomocou techník čistenia a filtrovania údajov,
- vypracovávať súhrn za analyzované údaje pomocou kontingenčných tabuliek a kontingenčných grafov,
- rozumieť technikám a nástrojom vizualizácie údajov a používať ich,
- vytvárať a publikovať zostavy a tabule pomocou nástroja na vizualizáciu údajov.

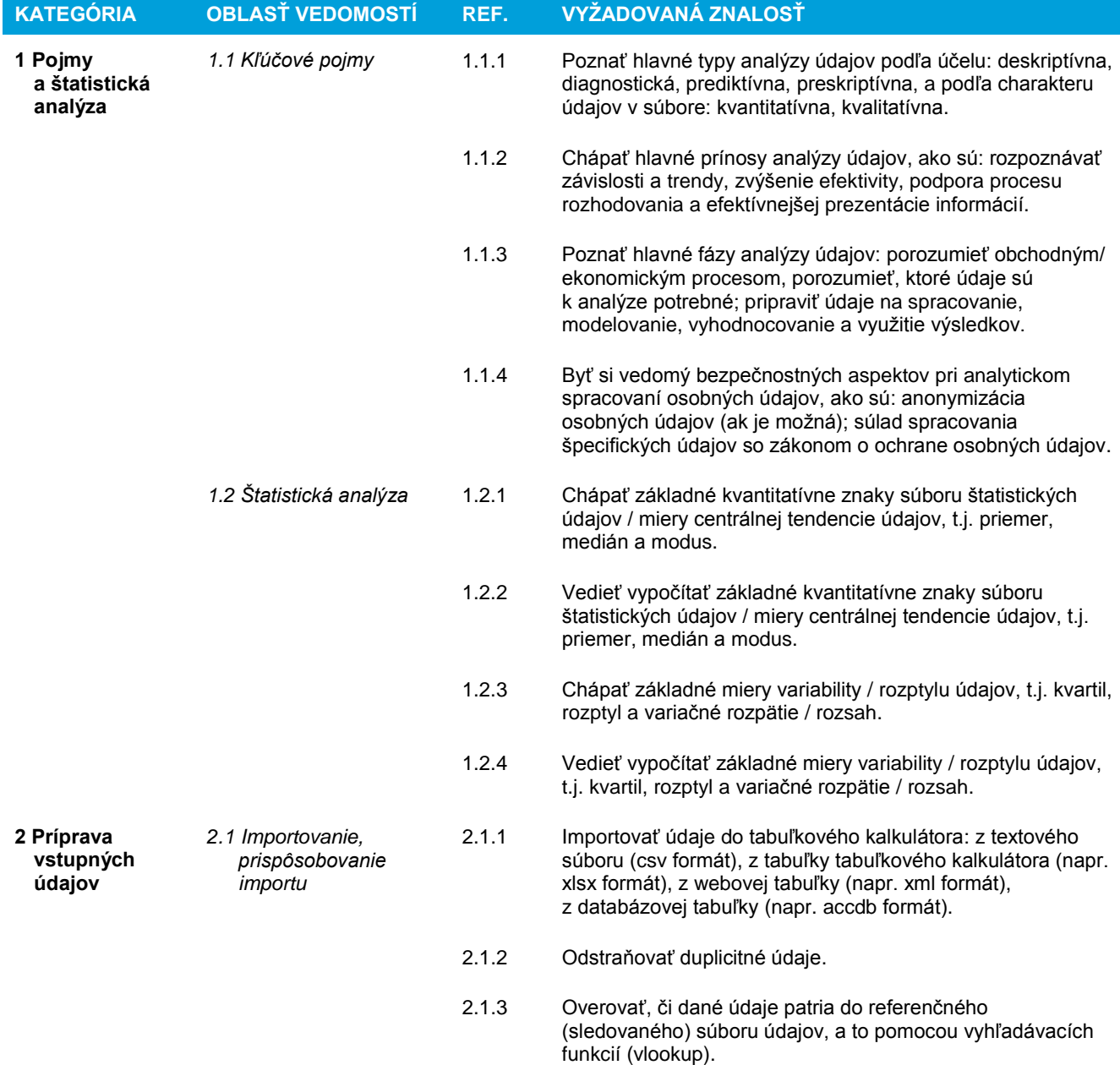

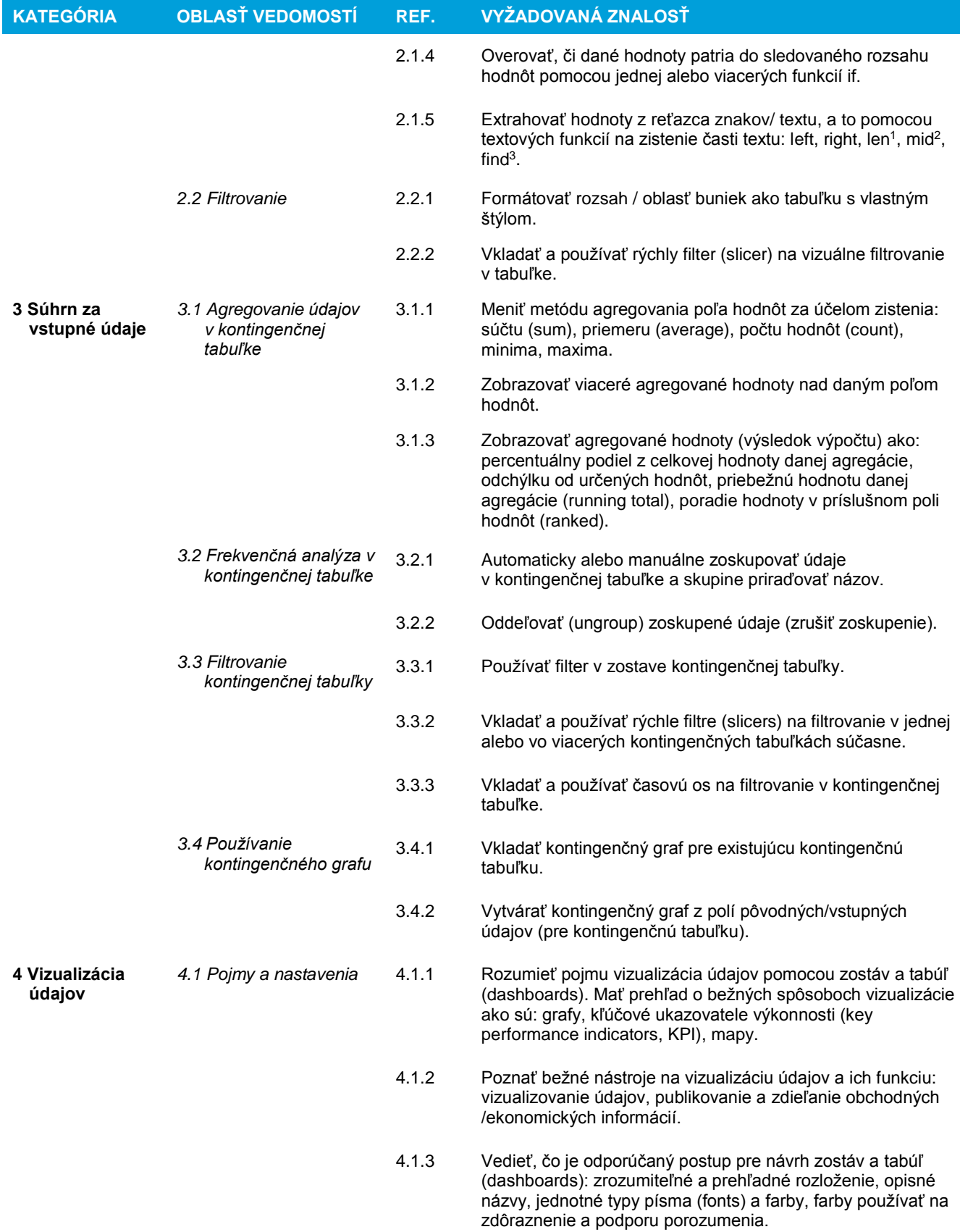

<sup>1</sup> Vrátenie dĺžky textového reťazca

l

<sup>2</sup> Vrátenie časti textového reťazca od zadanej pozície a dĺžky

<sup>3</sup> Vrátenie počiatočnej pozície hľadaného reťazca v inom textovom reťazci

Ref: ICDL Data Analytics – Foundation – Syllabus V1.0 Rer: ICDL Data Analytics – Foundation – Syllabus V1.0<br>© 1997 - 2019 ICDL Foundation, lokalizácia Slovenská informatická spoločnosť 2020, SK-V01 Strana 4 / 5 Strana 4 / 5

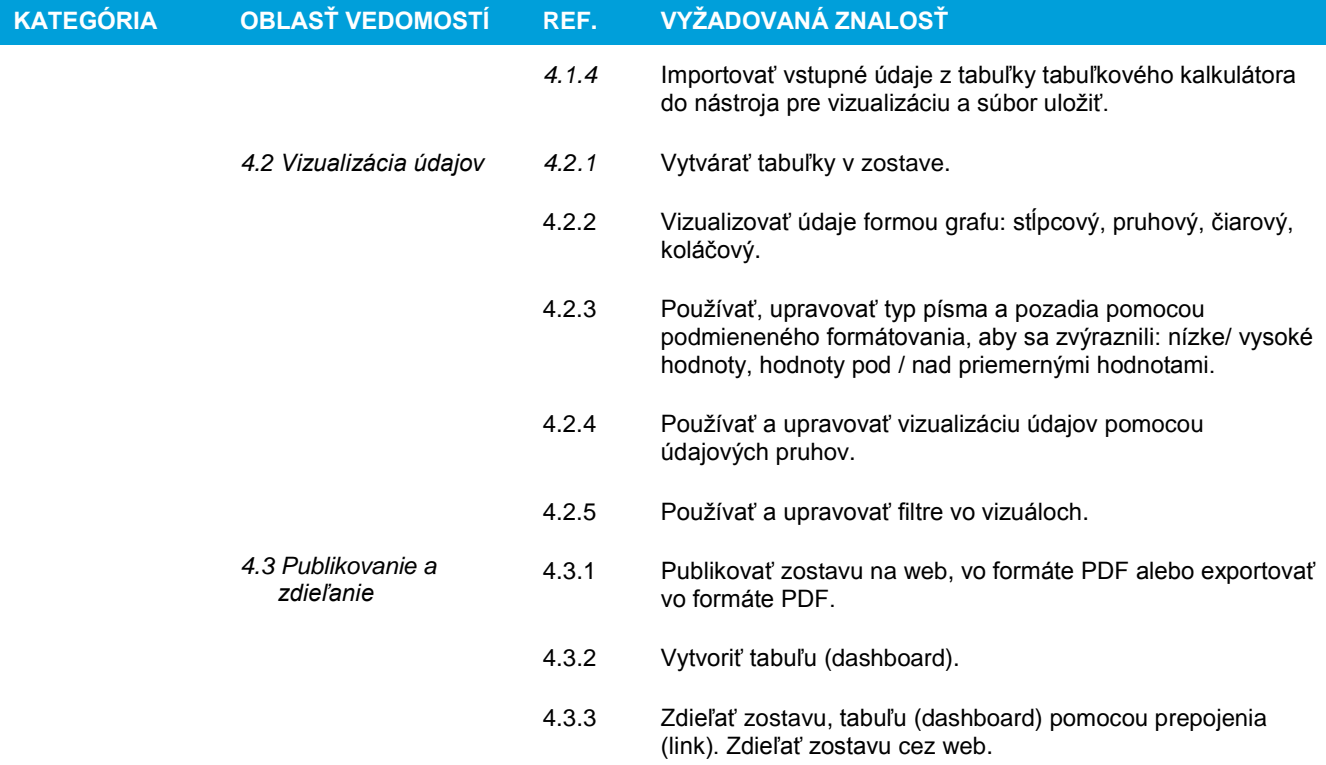